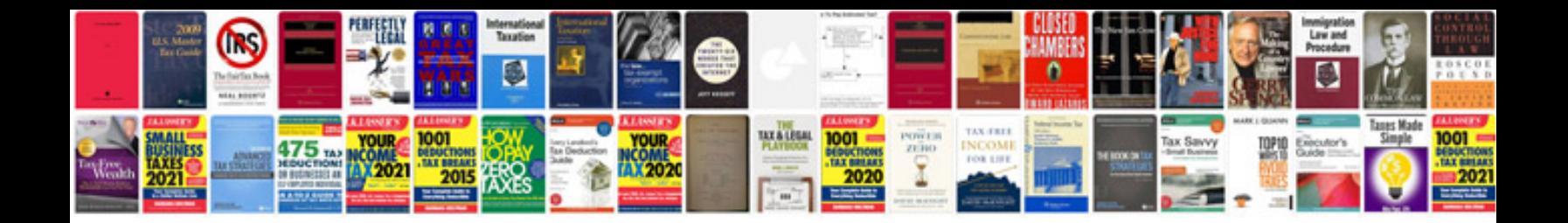

**2012 w2 template**

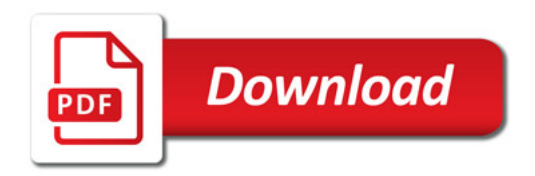

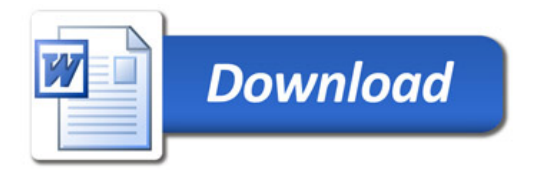